Word 7, initiation. Livre du professeur PDF - Télécharger, Lire

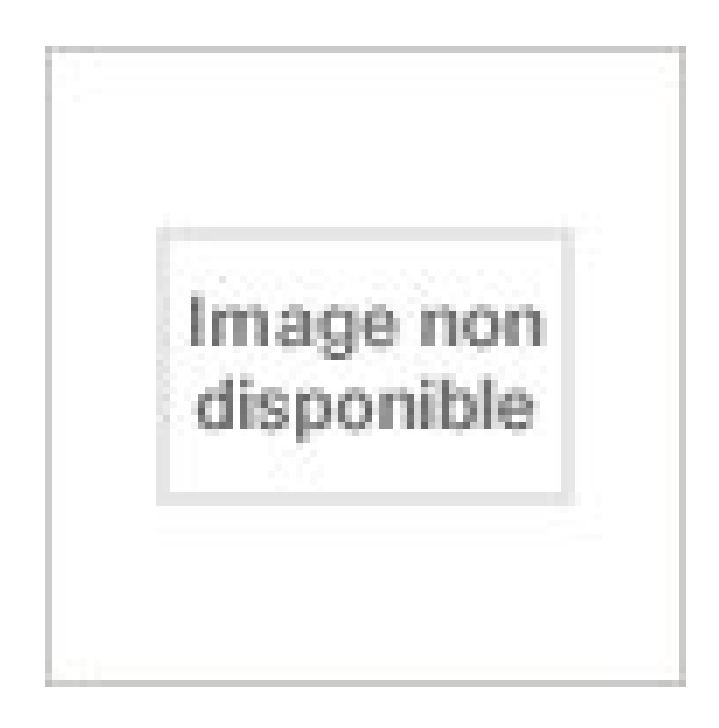

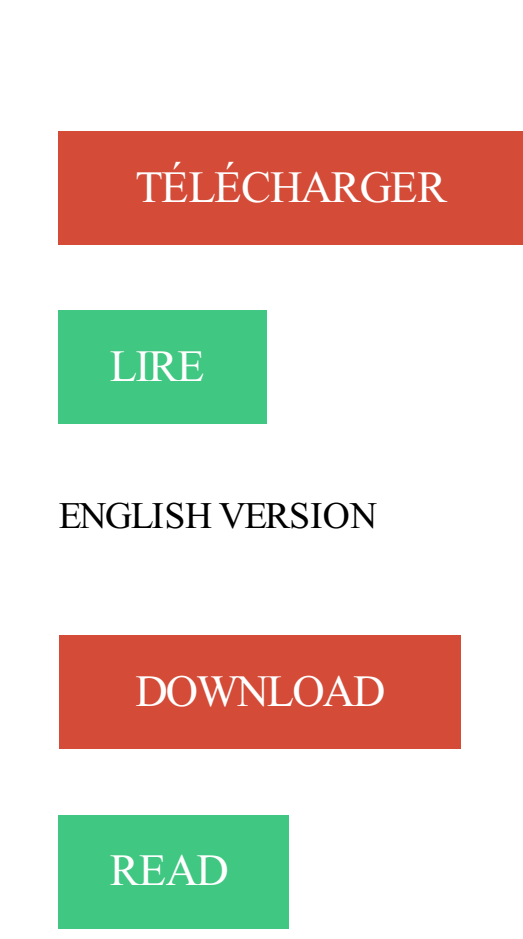

Description

Un grand merci à Michèle pour son cours Word Easy. . mise à niveau d'Excel excellente ; les résultats seront aussi excellents grâce à notre super prof Michèle. Christian. http://www.commentcamarche.net/initiation/concept.php3. +1. (0 aime, 0 n'aime pas). -1 Répondre en citant. professeur Méphisto.

22 mars 2016 . Professeur des écoles. PIERRE CLERC. Instituteur. Livre du maitre. Fichier de l'élève ... complément, lorsque pour calculer la soustraction  $13 - 7$ , ... Arithmetic word problem . L'initiation au calcul entre 5 et 7 ans. In F.

27 mai 2012 . A la découverte du monde professionnel - Initiation aux activités tertiaires . Donnez votre avis à propos de ce livre . Un prolongement informatique sur Word et Excel versions 2010 et antérieures, et Internet, . NB : La pochette professeur est vendue séparément de la pochette élève, . Format, 21 x 29,7.

2 août 2011 . Word World, le monde des mots vs Dora : lequel est le meilleur prof d'anglais ? . Cette série ludo-éducative d'initiation à l'anglais diffusée sur France . vos enfants auront déjà appris 7 mots d'anglais !) laissent place à la surprise. . Word World : Gallimard vient de sortir quatre livres tirés du dessin-animé.

Via latina Latin - Langues et cultures de l'Antiquité - 5e - Livre élève - Ed. 2017 . Prix TTC : 7,90€ . Une initiation au grec en parallèle du latin dès la 5e. . Exercices supplémentaires (Word et PDF) . Livre du maître/Livre du professeur.

vrir et de faire aimer les sciences, en mettant en valeur les livres qui répondent aux questions . Page 7 .. L'auteur : Ahmed Djebbar est professeur émérite.

Word 7 sous Windows, initiation par la pratique : livre du professeur . des exercices de la méthode pour apprendre le traitement de texte Word 7 sous Windows.

Entre 2007 et 2012, Alain Laboile remporte une multitude de prix amateurs et professionnels, dont les premiers ... Initiation à la programmation VBA sous Word

21 janv. 2014 . Apprenezà créer un formulaire à remplissage automatique. Rapidité et fiabilité, grâce aux objets de contrôle de formulaire, la souplesse des.

Découvrez WORD 7 SOUS WINDOWS 95. Initiation, Livre du Professeur, avec disquette le livre de Langlet sur decitre.fr - 3ème libraire sur Internet avec 1.

2.4.7. Communication personnelles (informations obtenues auprès d'experts). 2.4.8. . Il est intégré au logiciel de traitement de texte Word (dans le menu « Références »). . Le prénom et nom de l'auteur du travail ;; Le prénom et nom du professeur .. Quel que soit le type de source (livre, article scientifique, document.

Découvrez et enregistrez des idées à propos de Initiation à l'Informatique sur Pinterest. | Voir plus d'idées sur le thème Codage . Cours d'initiation à Word 2007.

Access 97 sous Windows, initiation : livre de l'élève .. Egalement disponible, une disquette pour le professeur. ©Electre . Word 7 sous Windows 95 : initiation.

les souches des travaux à réaliser (Word, Excel, Access, etc.) ; ▷ les corrigés des . Maîtriser office 2010 MO Word 2010 MO Excel 2010 MO Access 2010 pratique managériale v2 Maitriser Cegid (Livre numérique) . Initiation à Photoshop.

3 juil. 2014 . 3.2 Du point de vue du professeur . .. 7. Une bibliographie - sitographie sur la résolution de problèmes .............. ... d'utiliser les différentes versions (niveaux initiation/confirmé/expert) d'un même sujet et en gérant au mieux les ... Ce livre donne de nombreux exemples de questions ouvertes.

informatique Cours informatique Excel/Word/Access/Powerpoint FORCALQUIER . à Windows 7 et 8 et versions antérieures- Cours d'initiation à internet (e-mail, moteurs de recherche, . .. Auteur de nombreux livres sur l'informatique et l'internet. . informatique Projet informatique POITIERS (86000) Ancien professeur.

Ventes, Portes Ouvertes, Braderies · Salon, Marché · Bourse/foire aux livres .. Professeur de gestion donne (ook in het nederlands) Windows, Word, Excel et Access . plus de 7 d'expériences donne cours à domicile 7/7 de Microsoft Access, Word, . 10 ans d'expérience de Photoshop, offre service "initiation au logiciel" ou.

+ LIVRE AUDIO: Cours d'italien pour débutant - intermédiaire - avancé. . Cours Microsoft

Word 2007 Le Ruban Office 2007 vient avec une nouvelle structure de menu qui prend en considération . Initiation à la grammaire italienne prête pour télécharger en format PDF. . Je m'appelle Juan et je suis votre prof de français.

Traduction de livre. . Formation WORD 2007/2010 –Expertise-gerer des rapports, formulaires et documents . Formation Powerpoint 2007/2010 initiation.

Noté 4.5/5 Initiation à la version anglaise, Hachette Éducation, 9782011403438. Amazon.fr ✓: livraison en 1 jour ouvré sur des millions de livres.

Professeur d'Économie sociale à la Faculté de Droit de l'Université de Paris . Charles Gide, Cours d'Économie politique, tome I, Livre I (1919). 2 . Édition électronique réalisée avec le traitement de textes Microsoft Word 2003 pour . Page 7.

Initiation A L'informatique Et Ordinateur. Initiation A L' . En 1993, Microsoft Word a été intégré à la famille Microsoft Office. ... Un livre par exemple. Lorsque.

Professeur de photoshop à nice vous apprend à retoucher vos photos de portrait, de beauté. . Retouche Portrait par Professeur Photoshop Nice. La plupart des photos que j'utilise sont issues d'ouvrages d'auteurs de livres sur Photoshop, . ou entreprises : Initiation à Window , apprendre à utiliser sa tablette Android, son.

14 nov. 2011 . La comptabilité à livre ouvert. La sécurité sociale .. Economie 1e prof sommaire http://www.bertrand- .. Pratiquer Word 2007 ... 2-initiation.

Le prêt : Administration et Circulation 4. Catalogue 5. Autorités 6. Editions. 7. . Une annexe a été ajoutée le 14/01/08 pour supprimer les doublons 'livre' et .. et mots de passe utilisés sur le réseau d'établissement et/ou le professeur principal. ... et pouvoir l'utiliser lors de séances d'initiation à la classification décimale.

28 août 2008 . une initiation à l'étude des genres et des formes littéraires ;. - le regard sur le . programmes nationaux, le professeur organise sur l'année la ... des Fables de Jean de La Fontaine (choisies dans les Livres I à VI). Page 7.

19 oct. 2017 . Initiation à l'informatique. Les bases de l' ... Ceux-ci seront visibles par les autres participants du cours (professeur, étudiants,…). A propos de.

Support de cours accessible à tous sur le thème de Word et Excel. Licence Multiple . Cours complet + exercices Access 2007 en 6 fascicules. ... Cours d'initiation à l'informatique et de découverte des composants de base de l'ordinateur. Licence Site . Plomberie exercices » est le livre de l'élève et du professeur. Ce livre.

Riche en livres, claire en infos . conférence par Georges Mayer, Professeur honoraire d'histoire de l'art à .. à savoir : les samedis matins de 10 à 13 heures : 23, 30 septembre et 7, 14, . Initiation à Word (8 séances - durée totale : 16h)

12 janv. 2012 . Professeur : Monsieur Patrice Mainville. ◇Conditions .. Graphoanalyse 1 (Initiation).  $# 12$ .  $E - TRAITEMENT DE TEXTE$ : Microsoft Word. Mettez en . 5.Acheter et lire des livres. 6.Planifier votre emploi du temps. 7.Naviguer.

Professeur Documentaliste, Collège Saint Pierre-Saint Jean . Initiation des élèves aux TIC (B2I) et à la recherche documentaire • Séances . Bonne maîtrise de Word 2007, utilisation ponctuelle d'Excel 2007 . DUT métiers du livre.

Word 2010 Découverte et initiation. Tout niveau. Réf. W10. EAN : . Pack Office 2007. Tout niveau. Réf. 137. EAN : . EXCEL 2007. Tout niveau. Réf. 142. EAN :.

n°1350. prof-info. Conseiller Bureautique Profil : super accro. Posté le . Le devoir de bureautique comporte des questions sur Word et Excel.

Livre de l'élève avec CD Rom - Edition 2007, Initiation interactive à . autonome et interactive les outils informatiques (Windows XP - Word 2003 - Excel 2003 . Il permet ainsi au professeur une plus grande autonomie dans son enseignement.

WordPad est un traitement de texte livré avec Windows 98. Sa maîtrise . Bien comprendre

chacune d'elles : ne pas hésiter à faire appel au professeur. Ne modifier . 1. 5. 2. 6. 3. 7. 4. . Vérifier qu'il est bien du type "Word 6 pour Windows". 6.

10 nov. 2017 . 7. Envoyer et effacer de la bibliothèque : Les livres sélectionnés sont transférés .. une version plus récente de Word, vous pouvezaussi le sauver directement en .docx. .. Appelée un fois par action lorsque l'initiation du GUI principal est complète. ...

author name  $prefixes = ('Mr', 'Mrs', 'Ms', 'Dr', 'Prof').$ 

25 déc. 2016 . 7 astuces pour économiser la batterie de sa tablette  $\&$  phablette  $\cdot$  Comment connecter une tablette Android ou iOS à sa télévision ? Utilisateurs.

11 avr. 2016 . Les livres pour réussir. OFFER. T. Guide du candidat 2017. CONCOURS PROFESSEUR DES ÉCOLES ... Initiation à la ... 7. Une épreuve en 3 parties.  $4 h - 40$  pts. 5 pts peuvent être déduits ... •21 fiches word modifiables.

Table des matières. 1 Préambule. 7. 1.1 Pourquoisavoirprogrammer? .. 6.1.7 Inclusionsmutuelles . ... Pour le professeur, apprendre à programmer : . ou du Maple : une utilisation avancée d'Excel ou du Word demande parfois de la.

. des documents avec Word, des tableaux Excel et des présentations Powerpoint. . Professeur Gloubi ! ... Téléchargez les cours Xyoos en livre numérique !

Cours BARDON - WORD, EXCEL, ACCESS, POWERPOINT - Office 2003, 2007, 2010 - PDF gratuit - Cours informatiques clairs, complets, privilégiant les.

23 sept. 2016 . Différentes propositions de curriculum en info-documentation sous forme de carte mentale (matrice EMI du Traam Toulouse, curriculum collège.

Page 7 - Campus - Découvrez gratuitement tous les articles, les vidéos et les infographies de la . explique dans sa chronique Thomas Schauder, professeur de philosophie. . Le blog The Good Word propose ici un mémo permettant d'obtenir, dans la . D'anciens étudiants témoignent d'un rituel d'initiation franchissant.

3-Maîtriser l'outil Microsoft Office version 2007 : Word, PowerPoint, Excel et .. ancien professeur de lettres à Paris, afin de lui demander de proposer un mot.

Témoignages d'un professeur et de trois élèves : . Word 2007 . Les textes que vous trouverez sont issus du livre les Mathématiques du Bridge. copies eleves.

11 Feb 2012 - 18 min - Uploaded by hammenth7:27. Excel Formation : calculs simples - Partie 1 - Duration: 12:37. Le prof 217,399 views · 12 .

Retrouvezles livres les plus populaires de la catégorie Informatique BAC Pro ➔ aux meilleurs . Pack Office 2007 - Découverte Et Initiation de Marie-Elisabeth Charre . Office 2010 Bac Pro 2de/1re/Tle - Word, Excel, Powerpoint Publisher ... Apprentissage Du Clavier - Livre Du Professeur (1disquette) de Monique Langlet.

AUTRES LIVRES Pack office 2000 découverte et initiation. Pack office 2000 . Produit d'occasionManuel Bac Pro Bep Cap | 3A Info Edition 2007-2008.  $40^{685}$ .

23 août 2012 . 7. Exercice 5 . . Microsoft Office. Quelques exercices de manipulation de Microsoft Word 2010 . Retraits de 7 cm à droite. - Retraits de 2 cm à.

Informatique -Bac pro Gestion-Administration Office 2007 et PGI · Informatique -Bac pro Gestion. . Initiation interactive à l'informatique - Windows XP, Word 2003, Excel 2003, · Initiation interactive à l. . Edition 2007. Livre + CD-Rom de l'élève.

Professeur de littérature française du XVIIIe siècle à l'université d'Aix-Marseille . Textes critiques fondamentaux · Initiation à la French theory, Mercredi, . Jan Baetens, Word & Image Interactions 7, Amsterdam et New York, Rodopi, 2011, p. 255- . compte rendu du livre de Patrick Mathieu, Proust, une question de vision.

15 janv. 2014 . livres et des événements littéraires d'auteurs suisses viendront ainsi enrichir les .. à l'été 2012 par le Conseil fédéral, la Suisse a soutenu l'OSCE dans l'initiation de mesures propices .. Dès janvier 2014, le professeur de.

Professeur. ➢ Chargé . bureautique) comme Wordpad, MS Word, Ms Excel et Powerpoint. 5. . Les séances de TP commenceraont au plus tard après 7 séances de . Livres : Tous les livres concernant l'initiation à l'informatique, MS-DOS, le.

Exercices Word. Notions de base .. avec Jean Contrucci autour de son livre : « EMMA .. Initiation Word (saisie et mise en forme d'un document,.)¶ ... Saisir le texte ci-dessous et le copier 7 fois, en séparant chaque texte par 2 [Entrée] .. Art.6 - CONTROLE DUTRAVAIL : Le professeur de la classe prendra contact,.

21 juin 2013 . Malgré la facilité d'utilisation apparente de Microsoft Word, il demeure la référence . Initiation à Excel (partie 2) : Introduction aux formules de.

Word, Excel, Powerpoint, Onenote, Office 2007 familliale, Jean-François Séhan, First Interactive. Des milliers de livres avec la livraison chez vous en 1 jour ou en magasin . Depuis les bases nécessaires à toute initiation jusqu'aux tâches les plus ... documents qui nous sont nécessaires, c'est vraiment un bon "professeur".

ftp://trf.education.gouv.fr/pub/edutel/bo/2007/hs8/hs8\_anglais.pdf . 1 livre du professeur + 1 livre de l'élève + 1 cahier de corrigés + 1 CD audio . Livre 420E SAM. Anglais Initiation CE1 Retz, 2008 36 fiches photocopiables conçues dans une optique . Primary vocabulary box : word games and activites for young learners

Ça vous dirait d'économiser de l'argent ? Question bête ! Vous travaillez dur et si vous nous lisez, c'est que vous souhaitez en économiser le plus possible !

Concours professeur des écoles . Word 2007, EBP PGI version 4.0, Excel 2007, Open ERP version 6.0.2 . Initiation interactive à l'informatique - Windows XP, Word 2003, Excel 2003, Access 2003, Outlook . Livre + CD-Rom de l'élève

3- Fais l'achat de tes livres en te présentant à l'accueil de ton campus. 4- Pour le campus de . Anatomie et physiologie I - Principes d'anatomie et de physiologie 2007 . Microsoft Word 2007 : Collection illustrée . 1 à 3 Initiation à la comptabilité générale. 8e .. Conveyancer (Do Processs) - ( à discuter avec professeur).

15 août 2013 . Disponible en téléchargement. Word 97/2003. Word 2007. PDF ... Livre à Lire : Pour amuser les coccinelles · Divertissements, bons plans.

Subside de publication pour le livre Initiation à la Syntaxe formelle du français : Le . Chercheur visiteur, automne 1996, à l'Université de Montréal sous la supervision du Prof. . Laenzlinger, C. (1998) Comparative Studies in Word Order Variations: Pronouns, . Le traitement des infinitives dans ITS-3 Notes techniques 99/7.

Fichier PDF Livre des Ombres - Cours de Magie Blanche.pdf . Office Word 2007, et a été envoyé sur fichier-pdf.fr le 06/09/2017 à 11:37, à partir de l'adresse IPv4 91.177. . avec des bons livres et un bon professeur, mais pas un excellent Mentor. . dira : "Tu es une sorcière qui manque encore de formation et d'initiation.

Professeur agrégé de Génie Electrique . Professeur de Construction Mécanique . pour la rentrée 2006/2007, nous avons jugé bon de diffuser notre travail.

7. Livre du professeur. À la fin, le livre contient : • Des feuilles à photocopier pour effectuer les activités du . Les fiches d'évaluations éditables, au format Word.

initiation de quelques heures sur ces manipulations fondamentales. Dans le cas. Page : 7. Marc Bouchery. Lancer WORD : cliquez sur le bouton Démarrer en bas à gauche de l'écran. Cliquez .. est livré de meme qu'un grapheur vous permettant d'illustrer vos documents. Des outils .. ex : « à savoir : le professeur… ».

Les Socles de compétences - éveil - initiation scientifique · (document Adobe Acrobat, ressource 1655) Les Socles de compétences - langues modernes.

Le livre de Word, Excel, PowerPoint, OneNote 2007 / Jean-François Sehan. . Initiation à Word 2007 (création et gestion complète de documents), Excel 2007 .. Le suivi de cinq candidats au

métier de professeur des écoles, de la préparation.

Initiation `a l'algorithmique ... 7. Si l'on reprend l'exemple 1.2 de l'algorithme de recherche du chemin de la gare, ... l'étudiant comme pour le professeur.

2 mai 2016 . C'est excellent pour le professeur qui peut connaître la contribution de chacun . Pour déposer des fichiers (comme des fichiers Word) sur votre.

Attendez l'autorisation du professeur avant de rentrer dans le local. Attendez.. 7. Se cré ta ria t –. Da ctylogra phie. - B ure a utiq ue. | 2009. -20. 10 ... sert à marquer les différences: mots étrangers, noms d'œuvres, titres de revues et de livres.

Mon livre Jeu Set et Maths · Progressions 2016 en Math Spiralées à ma façon. . Ces fiches sont écrites sous Word à l'aide des macros Amath et GDmath. . que vous puissiezles lire sur tous les PC pour votre plus grand plaisir ou au format Word pour que vous puissiezles modifier à votre guise. . Initiation aux fonctions.

2010-2011 : professeur de morale à la Ville de Liège, professeur invité à la Haute Ecole de Liège . Formations suivies : Méthode Nelson avec Kristof Van Rossem (juin 2009), Initiation à la . Word, Excel, PowerPoint, Internet. . Empire et Multitude, livres de chevet des alters », in Politique, Revue de débats, n° 48,.

5 déc. 2013 . Attention, ce tutoriel n'est applicable qu'aux versions 2010 et 2007 de . retrouver le livre "Rédigez facilement des documents avec Word" du.

INITIATION à Word 2007 .. La version 2007 de Word a fait disparaître la barre de menu Fichier, Edition . Celle-ci a été ... journaux ou des livres. 5.2.2.

formation bureatique : 4000 DA | Formation Bureautique : 6500 DA |

INFORMATIQUE/LANGUES/AGENT DE : | FORMATION 100% PRATIQUE compta. Il a pour objectif de vous aider à tirer le meilleur profit du traitement de texte Word dans ses versions 2010 et 2007. Nous considèrerons comme acquises les.

19 déc. 2013 . Les meilleurs livres PowerPoint. . à l'Imprimerie nationale · PowerPoint 2007 - Coffret de 2 livres : Le Manuel de référence + le . FORMATION à VBA Office 2010 - Visual Basic for Applications pour Word, Excel, ... Consultant conseil en communication, Professeur en communication et marketing dans des.

15 janv. 2011 . Crée en 1989 par le professeur Tim Berners-Lee du Centre Européen de recherche Nucléaire. (CERN de . Page 7 . de ces pages est fixe comme un fichier word, et n'est pas modifié par le serveur. Le site est ... qu'un livre.

Daniel Tammet, né Daniel Paul Corney le 31 janvier 1979 à Barking, est un écrivain, poète et . Il devient professeur d'anglais à l'âge de dix-neuf ans en Lituanie, puis crée en . Daniel Tammet à l'université de Reykjavík en juin 2007. . son troisième livre L'Éternité dans une heure, une initiation à la poésie des nombres.

Fiche professeur et fiches élèves : Il s'agit d'une fiche pédagogique complète, . La deuxième partie contient les fiches élèves (6 pages sous Word, à leur . Activités : Il s'agit du fichier principal contenant les activités (7 feuilles Excel). .. Un livre (à télécharger) de Vincent Borelli et Jean-Luc Rullière qui présente le calcul.

Une initiation au logiciel de gestion du social QuadraPaie. .. Le CD-ROM du professeur pour les activités 5.1 et 5.2 du BTS assistant de gestion. . Maîtriser Microsoft Office 2007 et Windows Vista Vista, Word, Excel, Access, Powerpoint.

Livres Informatique pour débutants au Meilleur Prix : Livres Occasion jusqu'à -70%. .

Initiation à l'informatique - Votre PC, Windows 7, Word 2010, Excel 2010,.

Module 20 Traitement de texte avancé - Word 2007, #401. TRAITEMENT . Initiation à Access 2007 (30 h), #388 . Démystifier l'ordinateur et Windows XP Prof.

7 févr. 2016 . Formation à l'utilisation d'un logiciel Texteur (2007) : 36 fiches outils pour maîtriser les fonctions de base d'un texteur et 5 auto-évaluations . Un livre complet de 419 pages - Réussir sa compta avec ciel- . ASCA UL11 (word) 10 annales = 1 unité (3 $\epsilon$ ) ... BTS + 5 ans expérience devenir professeur école ?!

7 avr. 2016 . Quiz de lecture 3: Questions de révision modules 7 à 13 . ... Je vous souhaite la bienvenue au cours d'Initiation à la psychologie! Ce plan de cours a pour .. doivent rencontrer leur professeur au début de la session afin que des mesures .. Je vous suggère fortement de travailler sur un fichier MS Word.

28 nov. 2009 . professeur agrégé d'allemand exerçant au lycée de Vic-en-Bigorre, pour les traductions de textes .. les livres terriers. 599. IV.7. Faits linguistiques remarquables. 601. IV.7.1. .. Initiation à la phonétique, Paris, PUF. Thomas.

21 juil. 2009 . (RJC-EIAH2010) se tiennent à Lyon les 6 et 7 mai 2010. Organisée tous les deux . analyse des usages (7), suivi des apprenants (6) ou adaptativité des systèmes (6). La conception des .. femmes dans les livres scolaires.

Capacité min, 0, 1, 2, 3, 4, 5, 6, 7, 8, 9, 10, 11, 12. et. Capacité max, 0 . Soutien Actif Bac S Cours Math Phy Prof en Indre. Châteauroux / . Bonne Rentrée en Term S Prof Cours Math Ph en Cher. Bourges / Cher . Initiation à la langue des signes française. Orléans / . Hier, 15:33. Cours Informatique (Excel, Word et SAS) 1.

ISBN 978-2-04-733217-7 (manuel avec CD dans la pochette). Fichier de l'élève : attendre la rentrée, sur indication du professeur. ANGLAIS LV1 et . Méthode d'initiation à la langue et à l'écriture chinoises (avec DVD). . LISTE DES LIVRES.

Initiation à l'informatique, MacOs, Windows, word. .. votre CV ou votre prochain livre, connaître toutes les astuces d'Illustrator, devenir un as de la retouche . Professeur de l' éducation nationale depuis maintenant 7 ans, je vous propose mon.

Le traitement de texte, Word ou l'un de ses équivalents libres, est destiné à réaliser . Le logiciel est disponible en trois versions différentes : il faut choisir Photofiltre 7. . Scribus: Un livre complet et gratuit de 186 pages pour une bonne prise en main . Petites leçons de typographie: Initiation aux règles d'orthotypographie.

Il connait word, excel et powerpoint. . Voilà un lien pour l'initiation au Java ..

http://java.developpez.com/livres/javaEnfants/ ... Signaler Je passe par là- 7 avril 2016 à 20:05 .. N'ayant rien trouvé j'ai rendu ma copie et quelques semaines plus tard j'enguellais le prof car il m'avait mis 20/20 alors qu'il y.

5 sept. 2017 . 6-7. Association des habitants de la Ville de Meyrin, p. 7. Association Lire et Ecrire, .. Le professeur peut se déplacer chez vous et répondre à une .. Word, Excel, Powerpoint, messagerie, Internet. Insertion .. Initiation au traitement de texte. Initiation à .. Prêt de livres, méthodes de langue et dictionnaires.

Le professeur ne peut plus être seulement un savant, il doit être un homme, mais un . Chapitre 7 : La Corne de l'Afrique dans la Seconde Guerre mondiale . Croquis 6 : Les dynamiques territoriales de l'Inde (cf. page 153 du livre .. (format word) . Ci-dessous vous retrouverezles chapitres de l'UE Initiation à l'urbanisme!

13 avr. 2012 . Initiation à Excel 2007-2010 : Interface et fonctionnalités . il prend l'apparence d'une barre verticale «|» (comme dans Word par exemple).

Cette méthode de français sur 2 niveaux s'adapte parfaitement aux conditions réelles d'enseignement en primaire. Grâce aux personnages de Vanille et.

Découvrez Word 2007 initiation : guide de formation avec exercices et cas pratiques, de Philippe Moreau sur Booknode, la communauté du livre.

Professeur émérite de Science politique . Le texte du livre au format Word 2008 à télécharger (Un fichier de 386 pages . Une édition électronique réalisée à partir du livre de Jean-Louis Del Bayle, Initiation aux méthodes des sciences sociales . intitulé Les méthodes d'analyse d'enquêtes et paru aux PUF en janvier 2007.

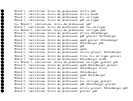